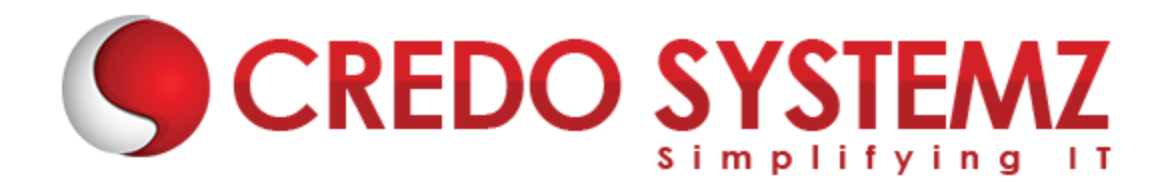

## **Apache Spark Course Content**

STE

#### **Chapter 1 : Introduction To Scala For Apache Spark**

- $\triangleright$  What is Scala?
- $\triangleright$  Why Scala for Spark?
- $\triangleright$  Scala in other frameworks
- $\triangleright$  Introduction to Scala REPL
- $\triangleright$  Basic Scala operations
- $\triangleright$  Variable types in Scala
- $\triangleright$  Control Structures in Scala
- $\triangleright$  Foreach loop
- $\triangleright$  Functions, Procedures, Collections in Scala-Array
- > ArrayBuffer
- $\triangleright$  Map, Tuples, Lists, and more.

#### **Chapter 2: Oops And Functional Programming In Scala**

- $\triangleright$  Class in Scala
- $\triangleright$  Getters and Setters
- ▶ Custom Getters and Setters
- $\triangleright$  Properties with only Getters
- Auxiliary Constructor
- **Primary Constructor**
- $\triangleright$  Singletons
- $\triangleright$  Companion Objects
- $\triangleright$  Extending a Class
- $\triangleright$  Overriding Methods
- $\triangleright$  Traits as Interfaces
- $\blacktriangleright$  Layered Traits
- $\triangleright$  Functional Programming
- $\blacktriangleright$  Higher Order Functions
- $\triangleright$  Anonymous Functions and more.

#### **Chapter 3: Introduction To Big Data And Apache Spark**

- $\triangleright$  Introduction to big data
- $\triangleright$  Challenges with big data
- $\triangleright$  Batch Vs. Real Time big data analytics
- $\triangleright$  Batch Analytics Hadoop Ecosystem Overview
- $\triangleright$  Real-time Analytics Options
- $\triangleright$  Streaming Data- Spark
- $\blacktriangleright$  In-memory data- Spark
- $\triangleright$  What is Spark?
- $\triangleright$  Spark Ecosystem
- $\triangleright$  Modes of Spark
- $\triangleright$  Spark installation demo
- $\triangleright$  Overview of Spark on a cluster
- $\triangleright$  Spark Standalone cluster o Spark Web UI.

#### **Chapter 4 : Spark Common Operations**

- $\blacktriangleright$  Invoking Spark Shell
- $\triangleright$  Creating the Spark Context
- $\triangleright$  Loading a file in Shell
- Performing basic Operations on files in Spark Shell
- ▶ Overview of SBT
- $\triangleright$  Building a Spark project with SBT
- $\triangleright$  Running Spark project with SBT
- $\blacktriangleright$  Local mode
- $\triangleright$  Spark mode
- $\triangleright$  Caching overview
- Distributed Persistence

#### **Chapter 5 : Playing With Rdds**

- **►** RDDs
- $\triangleright$  Transformations in RDD
- $\triangleright$  Actions in RDD
- $\blacktriangleright$  Loading data in RDD
- $\triangleright$  Saving data through RDD
- $\triangleright$  Key-Value Pair RDD
- $\triangleright$  MapReduce and Pair RDD Operations
- $\triangleright$  Spark and Hadoop Integration-HDFS
- $\blacktriangleright$  Handling Sequence Files and Partitioner
- $\triangleright$  Spark Hadoop Integration-Yarn

#### **Chapter 6 : Spark Streaming And Mllib**

- $\triangleright$  Spark Streaming Architecture
- $\triangleright$  First Spark Streaming Program
- $\triangleright$  Transformations in Spark Streaming
- $\triangleright$  Fault tolerance in Spark Streaming
- $\triangleright$  Checkpointing
- $\triangleright$  Parallelism level
- $\triangleright$  Machine learning with Spark
- $\triangleright$  Data types
- $\triangleright$  Algorithms– statistics
- $\triangleright$  Classification and regression
- $\triangleright$  Clustering
- $\triangleright$  Collaborative filtering

#### **Chapter 7 : Graphx, Sparksql And Performance Tuning In Spark**

- $\triangleright$  Analyze Hive and Spark SQL architecture
- SQLContext in Spark SQL
- $\triangleright$  Working with DataFrames
- $\triangleright$  Implementing an example for Spark SQL
- $\triangleright$  Integrating hive and Spark SQL
- $\triangleright$  Support for JSON and Parquet File Formats
- $\triangleright$  Implement data visualization in Spark
- $\blacktriangleright$  Loading of data
- $\triangleright$  Hive queries through Spark
- $\triangleright$  Testing tips in Scala
- $\triangleright$  Performance tuning tips in Spark
- Shared variables: Broadcast Variables
- $\triangleright$  Shared Variables: Accumulators.

#### **Chapter 8: A Complete Project On Apache Spark**

- $\triangleright$  What is a Service?
- $\triangleright$  Creating a Basic Service
- $\triangleright$  What is Dependency Injection?
- $\triangleright$  What Dependency Injection Looks Like
- $\triangleright$  Injecting Services
- ▶ Using a Service in a Component: Dedicated Instance
- $\triangleright$  Using onInit to Initialize Component Data
- $\triangleright$  Using a Shared Service Instance
- $\triangleright$  Dependency Injection
- $\triangleright$  URL entry and Bookmarking

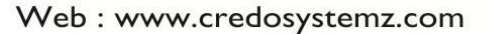

### **Contact Info:**

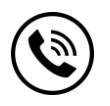

**+91 9884412301 | +91 9884312236**

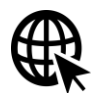

**Know more about [Apache Spark](https://www.credosystemz.com/training-in-chennai/best-apache-spark-training-chennai/?utm_source=coursepdf&utm_medium=referral&utm_campaign=coursepdf%20traffic)** 

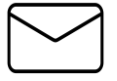

**info@credosystemz.com**

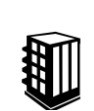

**New # 30, Old # 16A, Third Main Road, Rajalakshmi Nagar, Velachery, Chennai (Opp. to MuruganKalyanaMandapam)**

## **[BOOK A FREE DEMO](https://www.credosystemz.com/training-in-chennai/best-apache-spark-training-chennai/?utm_source=coursepdf&utm_medium=referral&utm_campaign=coursepdf%20traffic)**

# **SYSTEM** CREDO